## 支払画面の流れ(PayPay1)

## ※イメージです。変更の可能性があります。

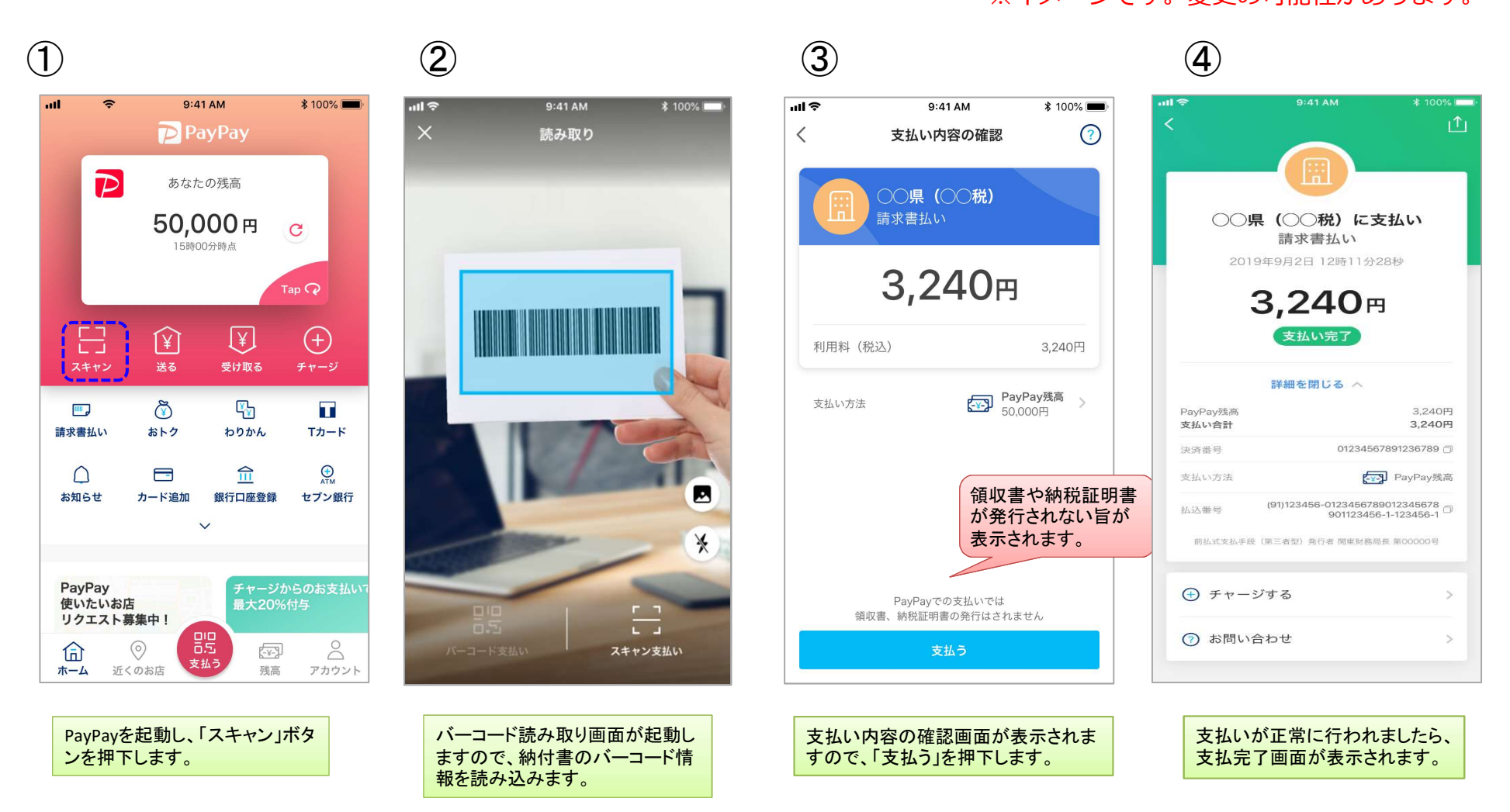

## ◯ 支払履歴画面(PayPay②)

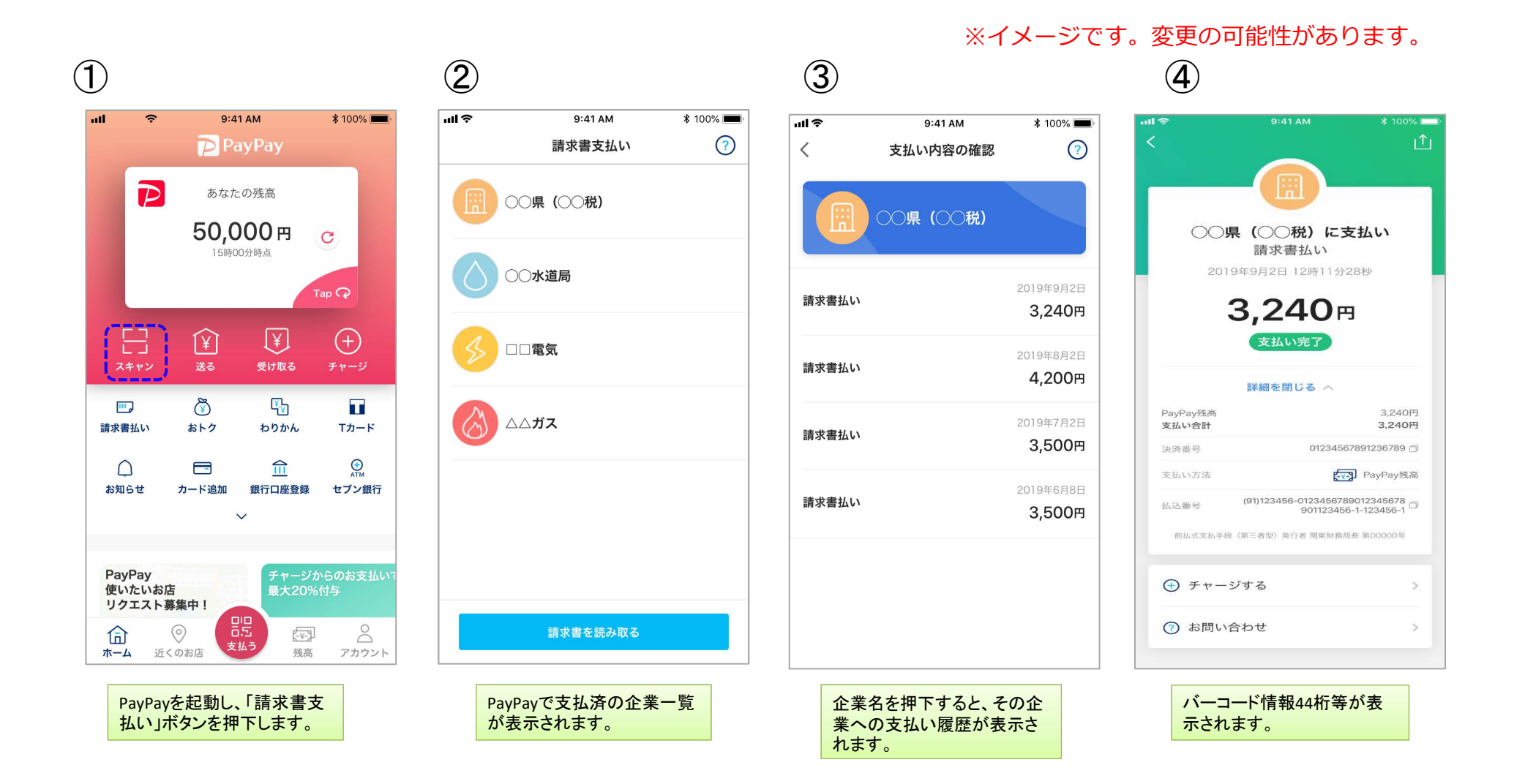